## Quality Hotel<sup>TM</sup> GAMES

## LIVE RESULTS, HEATS AND LANE DRAW

Open your phone's camera and scan the QR code. Click on the web address that appears.

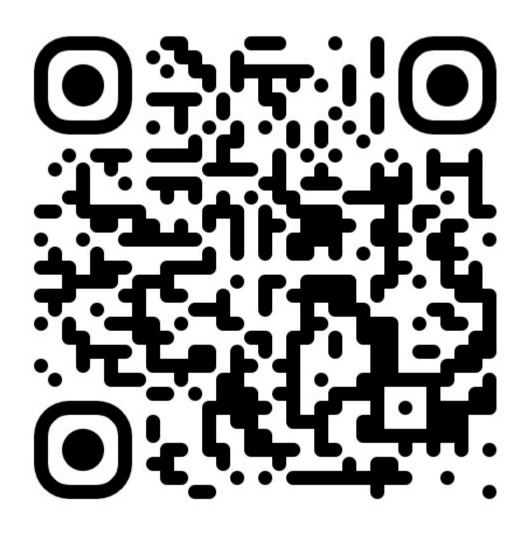